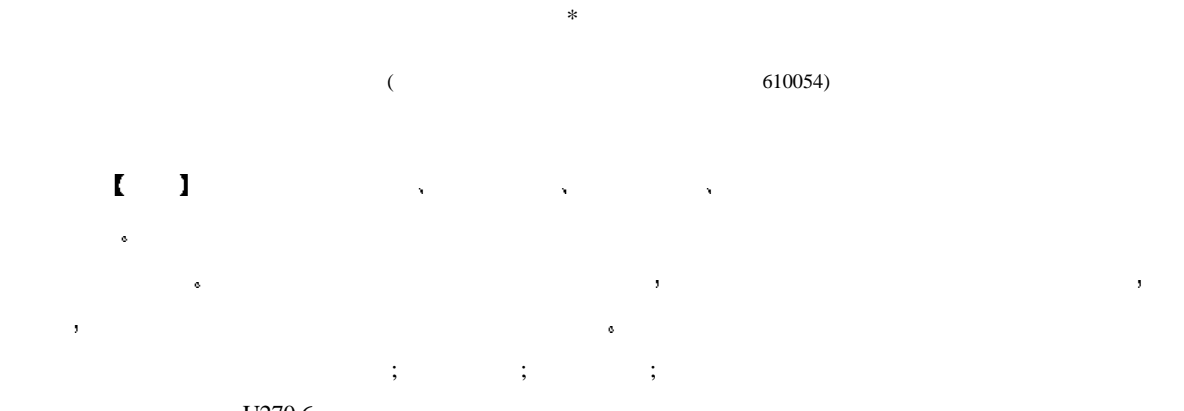

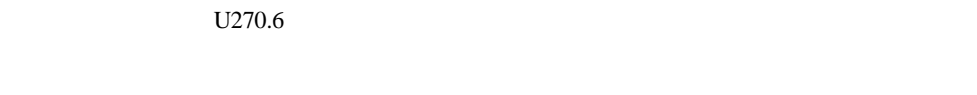

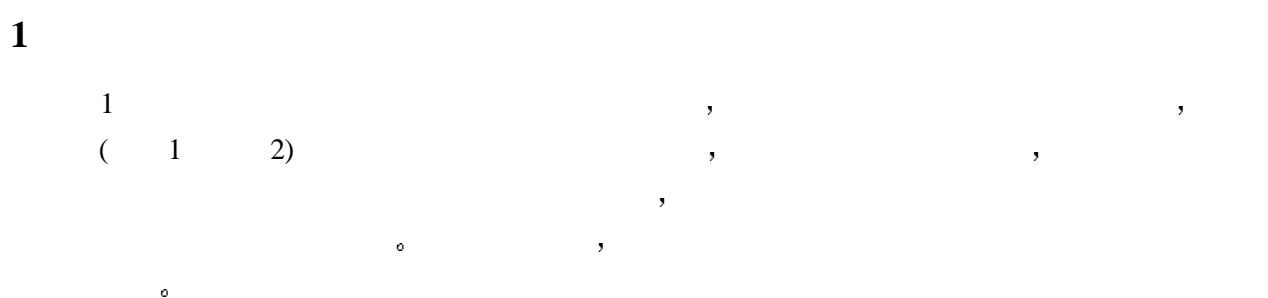

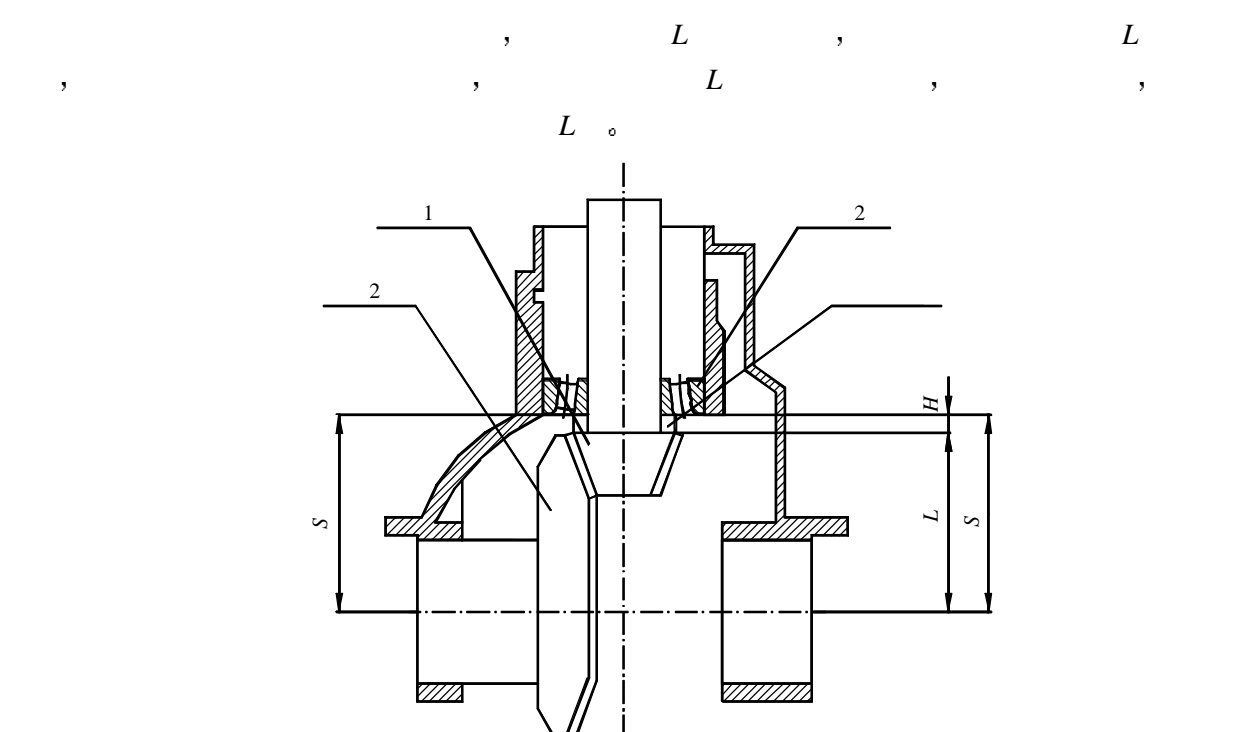

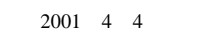

 $*$  33

**.** 

 $1$ 

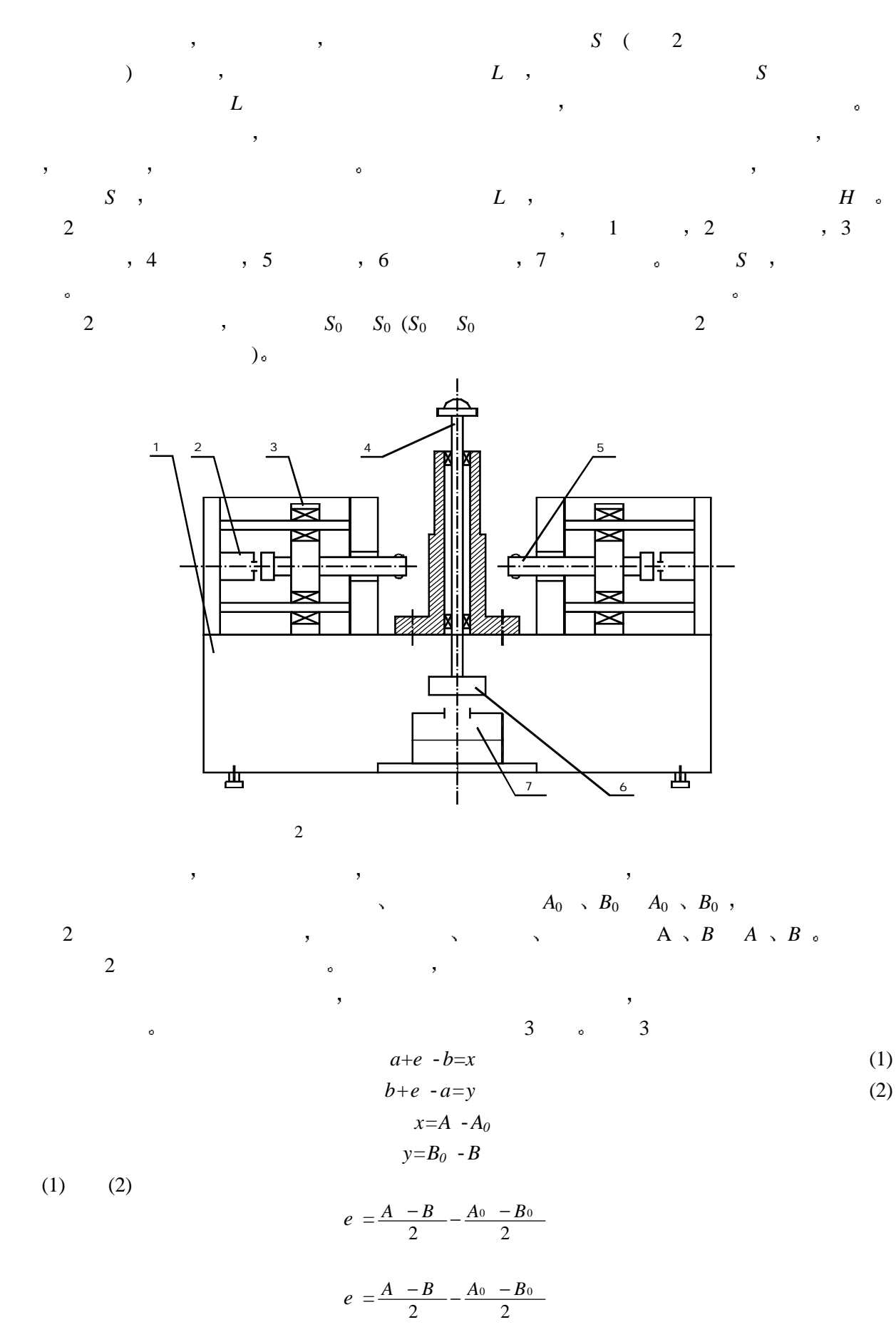

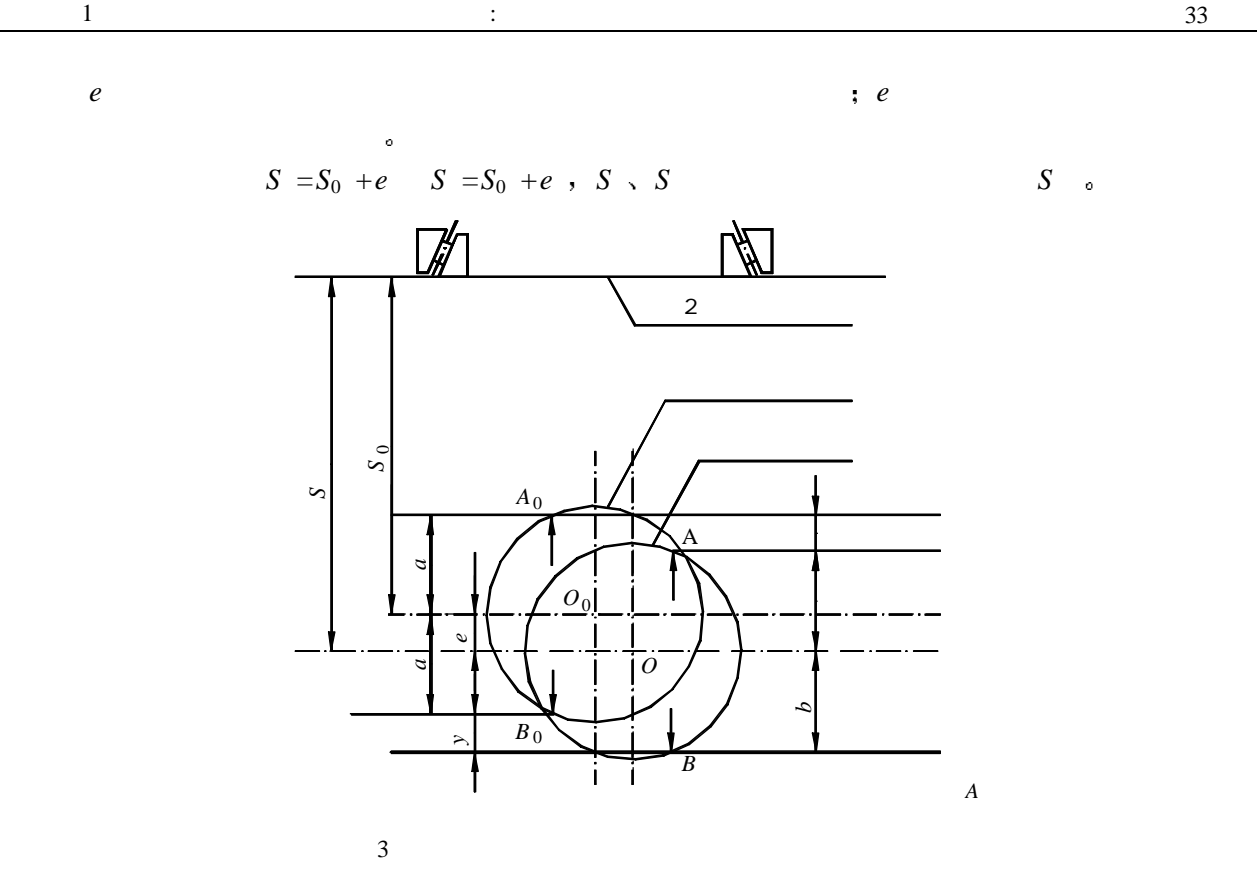

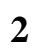

 $\sim$  2001  $\sim$  3001  $\sim$  3001  $\sim$  3001  $\sim$  3001  $\sim$  4001  $\sim$ 上的开关信号直接进入PLC的输入端 PLC根据此信号驱动电磁阀控制气动系统按指使的测试过程

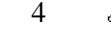

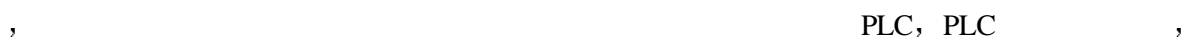

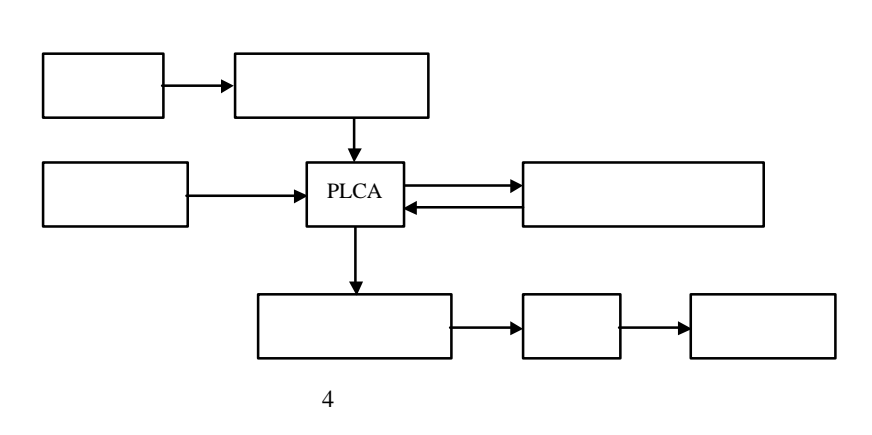

 $\mathcal{O}$ 

 $\,$  $\blacksquare$  $\mathcal{R}$ 

 $\mathcal{A}$ 

**3** 

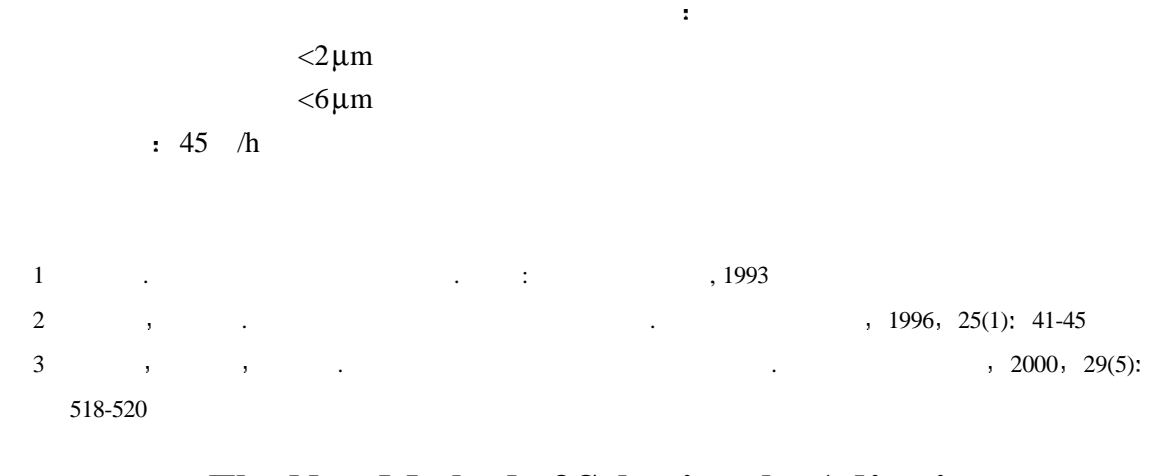

## **The New Method of Selecting the Adjusting Spacer of Truck's Rear Axle Gear**

Chen Zhongzhe Cao Jiayi

(Dept.of Electromechanical Eng, UEST of China Chengdu 610054)

**Abstract** In This paper, a new measuring method for selecting the adjusting spacer of truck's rear axle gear by measuring the dimension of the installing space of truck's rear axle gear is presented. Based on the measuring method, the measuring machine for installing station of truck's rear axle gear has been designed and manufactured. This machine is very simple to operate and the measuring result can be given immediately. Furthmore, the measuring precision is very high .the machine has been successfully used in truck assembly line. Due to using the machine, the quality and work efficiency are raised noticeably.

**Key words** truck's rear axle gear; adjusting spacer; installing space; automatically select